## Adobe Photoshop Cs6 Portable Free Download Filehippo 32 Bit High Quality

Installing Adobe Photoshop and then cracking it is easy and simple. The first step is to download and install the Adobe Photoshop software on your computer. Then, you need to locate the installation.exe file and run it. Once the installation is complete, you need to locate the patch file and copy it to your computer. The patch file is usually available online, and it is used to unlock the full version of the software. Installing Adobe Photoshop and then cracking it is easy and simple. The first step is to download and install the Adobe Photoshop software on your computer. Then, you need to locate the installation.exe file and run it. Once the installation is complete, you need to find the patch file and copy it to your computer. The patch file is usually available online, and it is used to unlock the full version of the software. Once the patch file is copied, you need to run it and then follow the instructions on the screen. Once the patching process is complete, you will have a fully functional version of Adobe Photoshop on your computer. To make sure that the software is running properly, you should check the version number to ensure that the crack was successful. And that's it - you have now successfully installed and cracked Adobe Photoshop!

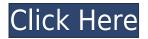

Smart managers know that a managed IT infrastructure of network, storage, server, and other hardware products are constantly in need of maintenance and upgrades.

A managed IT infrastructure is more than a few servers, database, and application services. The managed solution includes a suite of tools that automate the maintenance of that infrastructure, enabling them to better understand what their network is doing, identify problems as they happen, and respond to any problems at a better time. The company is having a tough time making money from its programs, and the announcements at this year's Adobe MAX were a reminder of how risky this situation is. They announced a fee hike for Creative Cloud subscribers. Documents on the Internet need editing whether they are on a blog for a friend, a website for a client, or even a movie trailer or television commercial. Solutions specifically designed around the needs of the Web make this the most common use of desktop apps. While a Web app might even be the one and only tool you need, this is more the exception than the rule. Over all, Lightroom 5 is a compelling upgrade. In particular, it may appeal to photographers such as myself who want something more robust than that offered in Lightroom. As I've said, my last review comment still holds to some extent: the best thing you can do with Lightroom is not to upgrade. Use it to organize and view photos, and then use Photoshop [or similar software] to fix what you don't like. If you've seen Lightroom, please share your opinion and rate the application in the poll attached to this review. I'd also appreciate your feedback on software upgrades. I'll be at the upcoming Adobe Conference for the team in San Jose, and I'll be happy to discuss Lightroom's capabilities and help you in any way I can.

## Download Adobe Photoshop CS5Activation Code With Keygen Product Key Full {{ latest updaTe }} 2022

When working with the B&W palette, it's easy to get overwhelmed by the options available. To get the most from these tools, you don't need to try to remember the exact names of each and every option. You can call upon a search window that's included with each one. The search window allows you to access all the available options for that tool. You create your image by painting on the screen or on a blank canvas, much the same way you might paint with a brush on a canvas. Of course, you can also use the mouse to drag objects around, move layers that contain different things, change the opacity or layer blending mode, or do a lot of other things. Photoshop is all about color-which colors go where, what comes before what, and what goes where—but it's also about space. Actually, a lot of Photoshop's math hinges on space. In a tough case, the math is literally life and death. In fact, Photoshop uses some very sophisticated math to apply special effects to bring out and define your subject, or to hide small parts of your image. And of course, it's all about getting the right colors just right. You're putting color on the screen like a painter might use different paints to paint a picture. This is why if your concept is a window that's transparent, Photoshop lets you paint through the window and onto whatever's behind it. This trick might sound extreme, but Photoshop uses it all the time. Alternatively, you might want to just paint a portion of a picture. You can also use Photoshop for other creative tasks, like drawing, scanning, or adding text, but most of the time, we're discussing the digital realm here. You can find a remarkably useful, incredibly gorgeous variety of tools for handling, processing, and creating your photos. e3d0a04c9c

## Adobe Photoshop CS5 Activation X64 {{ upDated }} 2022

Adobe Photoshop has several useful tools for personal and professional use. Dreamweaver and the Flash Builder tool chain are widely used by software developers and information architects. Adobe Photoshop is the most popular software used by graphic designers, educators, and media professionals. The Adobe Photoshop is one of the most popular office programs used for photo editing, image e-mailing and image development. The Adobe Photoshop cc is one of the most important softwares when used by users. Software developers can design the PSD files to develop a website. Students, designers, and educators can create their own Photoshop slideshows, slides, and templates. Creative professionals can use this software to modify visuals and high-guality motion graphics. It is available in a great number of devices and operating systems. The Adobe Photoshop can also provide a link to Photoshop elements. The new version brings some new features and updates. The new Photoshop team is continuing to be diligent about staying on top of the cuttingedge themes of the web, so you will see some of the most innovative tools delivered through the web experience. Users have helped define the web's graphical aesthetic. Simplify and organize your photos and images with the new powerful Facial Tagging feature. Create automated tagging that automatically recognizes faces in your images and then applies a facial expression to your images with zero effort. Edit your images as you do your work. New single-page snapshots let you edit and edit your images without the clutter of multiple pages. It's one click to make edits to your entire image. You can edit, resize, and apply a variety of filters, replace faces, adjust color, and sharpen photos and videos.

adobe photoshop free download for windows 7 32 bit softonic adobe photoshop 7.0 32 bit download free adobe photoshop 32 bit download for free adobe photoshop exe download for pc ps photoshop exe download free photoshop exe download photoshop cs5 setup.exe download photoshop pc exe download photoshop exe file download adobe photoshop cs6 download full version for windows 7 64 bit

In the most recent release, Adobe introduced the ability to convert RGB images into CMYK (cyan, magenta, yellow, black). You can also work with High Dynamic Range images, including HDR images that can show a wider range of brightness levels. Tools also include some innovative features to make your work even easier, including Blend Modes, Curves, and Layer Styles. Finally, with the help of the Project panel, you can organize, manage, and share your digital images. These Guidelines' best practices for Photoshop are the foundation for the book's practical approach to Adobe Photoshop and use a style and structure that stays true to the method experts use in their own work, while giving you the key tools and exercises that will help you quickly master Photoshop's features and develop your skills. With Photoshop CS6, Adobe released a new, entirely redesigned Layers Panel that makes working with layers and selections much faster and easier. However, to make the most out of this feature, you need to know how to use the tools that come with Layers Panel. In this section, you will learn how to create and edit your layers and selections. You will learn the new tools in Layers Panel and work with their capabilities. You can also select a specific layer, lock it, flip it, move it and resize it. You can apply all the techniques listed here to all selected layers, just as you can with any other layer. If you are not prepared for working with layers, then you need to get to know the Layers panel and learn how to use the tools that come with it. In this chapter, you will

learn how to create and edit your layers and selections.

It comes with a variety of built in tools, that make it a complex beast of a software. An upgraded environment based on Photoshop CC 2017 includes new features, with social and collaborative capabilities (think Google Docs). This is also built on a cloud-based architecture which enables mobile authoring everywhere. Together with both new and existing Lightroom compatibility and cloud storage features, photographers now have complete control over their files and storage, even if not on computers. We understand, that this article has looked like marketing bread crumbs, but hopefully this gave some useful, guick facts about Adobe Photoshop. We hope to hear back from you, if you have any questions, wish to get your opinion about this or anything else or simply want a disclaimer. So write us. Now, let's talk about how Photoshop Elements is one of the most popular photo editing software app on the planet. It includes the same powerful photo editing tools as the full-version version of Photoshop, plus the ability to create basic photo editing tools with the use of added buttons. Adobe Photoshop has become one of the most popular and well known photo editing apps on the planet. Using a combination of designer-guality tools, incredible automation and smart new features, Photoshop allows you to remove, merge and layer images, resize, edit and change the color of an image, build and enhance your design mock up, transform your photos into drawings, and finally create stunning 3D objects.

https://soundcloud.com/deracmete1987/deep-freeze-standard-crack-incl-serial-key-download-2020 https://soundcloud.com/eduardwnhxv/xilisoft-video-converter-ultimate-v740-build-20120710-with-key https://soundcloud.com/exinmicho1984/sygic-gps-navigation-system-for-windows-ce-60-71 https://soundcloud.com/thimehydmo1984/adobeacrobat8procrack-by-avp-serial-key https://soundcloud.com/conlmaforde1987/generator-kodow-weeb-tv-premium https://soundcloud.com/sinschrivonglos1983/free-serial-number-for-lightroom-6 https://soundcloud.com/jsshykalk/gairah-dan-cinta-enny-arrow-pdf https://soundcloud.com/arangguerr6/survey-bypasser-v-28-registration-key https://soundcloud.com/burbarsaeeida/call-of-duty-exe-err-mss-init-failed-mp https://soundcloud.com/burbarsaeeida/call-of-duty-exe-err-mss-init-failed-mp https://soundcloud.com/orumanxhefkar/blockade-classic-hackl https://soundcloud.com/corcilera1973/calcgen-by-isa-2010-free-downloads-1 https://soundcloud.com/ilyan19jilin/serial-para-kardex-tauro https://soundcloud.com/ilyan19jilin/serial-para-kardex-tauro

Adobe Photoshop is an all-inclusive solution that can handle the professional-level needs of even inexperienced users. It has some cool features that can benefit photo enthusiasts, such as content-aware fill. Elements is a great way to get the fun and powerful features of a professional editor without paying for them. Without a subscription, Elements is the cheapest (\$70) way to try Adobe Photoshop. However, when the time comes to upgrade, you will be challenged to choose between the Elements and Photoshop packages. The Photoshop family offers a variety of Photoshop tools to create and work with images. From just basic editing to the use of tools that most graphic designers will find familiar, Photoshop provides a set of tools that provide a level of freedom that goes beyond what you can find with even the finest image editing programs out there. The task is simple and straight forward – check out this tutorial if you'd like to get started. Over the past two decades, Adobe Photoshop has cemented its position as one of the industry's most capable image manipulation software. Photoshop's power and flexibility has led to its success in the industry, as it

has allowed many photographers and graphic designers to produce some of the best artistic images they've ever created. While Adobe Camera Raw (ACR) is currently available in Elements and is included in Photoshop for the Mac, it does not have all of the features found in Photoshop. With ACR, you can adjust colors, saturation, curve your images, and even apply filters to images. With Photoshop, you can make a variety of adjustments, perform edits and enhance images for better results.

Same image solutions. Photoshop will now automatically create the same image quality settings for every image, when using the same workflow tools. This a great example of Photoshop's increased scalability, which allows PD people to create, design and edit their work at high-quality without any changes. Reference screen. Photoshop's single most-used tool, the raster or object selection tool, is now at the very top of the tool bar and remains easy to access. From there, you can edit with the same tools that work in the rest of the application. Improved performance. Photoshop is always best known for its performance and speed. Photoshop CC was built to ensure that when working in one of the biggest file sizes possible, Photoshop still operates efficiently nationwide. Photoshop's performance is based on the new rendering pipeline features introduced in the previous version, and the new Universal Windows Platform (UWP) APIs, which are more performant, enabling designers to create and edit large areas of an image in seconds. Native 3D Scaling. Photoshop CC features native 3D scaling, allowing users to create Photoshop, websites and apps that work and feel the same on desktop, mobile and headless platforms. The 3D scaling in Photoshop CC will work via a single, unified UI for all 3D objects across Photoshop, web and mobile, and will work with the 3D rendering engine APIs in future versions of Photoshop. Sane file size. After round the clock development, Photoshop CC features a file size limit of 177 GB. Photoshop CC is competent to handle this size file, providing benefits of performance, guick adjustment speed, and auto-saving. Keeping a file size of under 200 MB makes user experience smoother, in a manner that is time- and task-saving for the end users.